**ISSN: 2320-2882** 

### **JCRT.ORG**

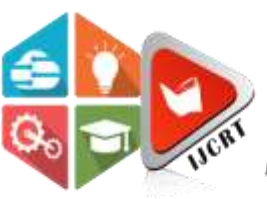

## **INTERNATIONAL JOURNAL OF CREATIVE RESEARCH THOUGHTS (IJCRT)**

An International Open Access, Peer-reviewed, Refereed Journal

# **Wanderlust Explorer**

<sup>1</sup>Rohit Wani, <sup>2</sup>Sahil Mehta, <sup>3</sup>Aryan Sarode, <sup>4</sup>Viraj Gore, <sup>5</sup>Nishant Kasliwal

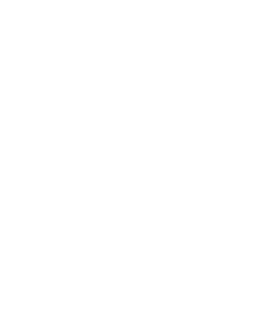

<sup>1</sup>Student, <sup>2</sup>Student, <sup>3</sup>Student, <sup>5</sup>Student, <sup>5</sup>Student <sup>1</sup>Computer Science and Engineering <sup>1</sup>MIT-WPU, Pune, India, <sup>2</sup>Computer Science and Engineering <sup>2</sup>MIT-WPU, Pune, India, <sup>3</sup>Computer Science and Engineering <sup>3</sup>MIT-WPU, Pune, India, <sup>4</sup>Computer Science and Engineering <sup>4</sup>MIT-WPU, Pune, India, <sup>5</sup>Computer Science and Engineering <sup>5</sup>MIT-WPU, Pune, India,

*Abstract:* Wanderlust Explorer is a comprehensive web application developed using HTML, CSS, Bootstrap, JavaScript, Node.js, Express.js, MongoDB, and EJS Templates. This project focuses on providing users with a platform to explore and list villas for rent, incorporating robust authentication and authorization mechanisms using the Passport library in Node.js. Users can securely sign up and log in, gaining access to functionalities such as villa listing management and review submission. With a focus on user privacy and security, Wanderlust Explorer ensures that only the owners of villa listings can update or delete their listings, and only the owners can manage and delete user reviews associated with their listings. This project offers a seamless and secure experience for users seeking villa rentals and facilitates efficient management for villa owners.

*Keywords:* HTML, CSS, JavaScript, Node.js, Express.js, MongoDB, EJS Templates, Authorization, Authentication, Privacy

#### **I. INTRODUCTION**

In the digital era, where convenience and accessibility are paramount, the realm of online platforms has expanded to encompass a multitude of services, including accommodation rental. The rise of travel enthusiasts seeking unique and immersive experiences has spurred the demand for platforms that facilitate the exploration and booking of accommodations such as villas. In response to this growing trend, Wanderlust Explorer emerges as a comprehensive web application designed to cater to the needs of both travelers and villa owners alike.

#### **1.1 Context and Background:**

The concept of Wanderlust Explorer was conceived against the backdrop of an increasingly interconnected world, where individuals are constantly seeking avenues to satisfy their wanderlust. Traditional accommodation options such as hotels and resorts, while still popular, often lack the personalized touch and authenticity that many travelers crave. Villas, on the other hand, offer a unique

blend of comfort, privacy, and local charm, making them an attractive choice for those seeking a more immersive travel experience.

Recognizing the potential of villas as a preferred accommodation option, the Wanderlust Explorer project aims to bridge the gap between travelers and villa owners by providing a centralized platform for listing, exploring, and booking villas for rent. By leveraging modern web technologies such as HTML, CSS, Bootstrap, JavaScript, Node.js, Express.js, MongoDB, and EJS Templates, Wanderlust Explorer seeks to create a seamless and intuitive user experience that caters to the diverse needs of its users.

#### **1.2 Objectives:**

.

The primary objective of Wanderlust Explorer is to offer a user-friendly and secure platform that facilitates the exploration and booking of villas for rent. To achieve this overarching goal, the project has been structured around the following key objectives:

- 1. Implementing Robust Authentication and Authorization: Ensuring that user accounts are secure and protected from unauthorized access is paramount in any online platform. Wanderlust Explorer addresses this concern by implementing robust authentication and authorization mechanisms using the Passport library in Node.js. By salting and encoding passwords, the project enhances user privacy and safeguards sensitive information.
- 2. Facilitating Villa Listing Management: Empowering villa owners to showcase their properties effectively is essential for the success of Wanderlust Explorer. Authenticated users can list their villas for rent, providing detailed descriptions, images, and pricing information. Additionally, the platform ensures that only the owner of a listing has the authority to update or delete the respective listing, thereby maintaining control and integrity over the content.
- 3. Enabling User Review Submission and Management: User-generated content, such as reviews and ratings, plays a crucial role in informing and influencing the decisions of potential renters. Wanderlust Explorer allows authenticated users to submit reviews for villas they have experienced. providing valuable insights for fellow travelers. Moreover, the project ensures that only the owner of a listing can manage and delete reviews associated with their property, fostering transparency and accountability. **ACR**

#### **II. LITERATURE SURVEY**

#### **2.1 Web Application Development:**

- Explore literature on best practices, frameworks, and methodologies for developing web applications using technologies such as HTML, CSS, JavaScript, Node.js, and Express.js.
- Investigate research on MVC architecture, RESTful APIs, and server-side rendering for building scalable and efficient web applications.

#### **2.2 Authentication and Authorization:**

- Review literature on authentication and authorization mechanisms, including password hashing, salting, and encryption.
- Examine research on OAuth, JWT (JSON Web Tokens), and other authentication protocols for securing user accounts and managing access control.

#### **2.3 User Experience Design:**

- Explore literature on user interface design principles, usability testing methodologies, and user experience optimization strategies.
- Investigate research on responsive design, accessibility, and user-centric design approaches to enhance the usability and accessibility of web applications.

#### **2.4 Online Rental Platforms:**

- Review literature on existing online rental platforms, including Airbnb, VRBO, and HomeAway, to understand their features, functionalities, and user experiences.
- Examine research on user behavior, preferences, and satisfaction with online rental platforms, as well as factors influencing trust and decision-making in the rental process.

#### **2.5 Cloud Storage Integration:**

- Explore literature on cloud storage solutions such as Cloudinary, AWS S3, and Google Cloud Storage, including their features, APIs, and integration strategies.
- Investigate research on best practices for storing and managing media assets in cloud storage, as well as considerations for security, scalability, and performance.

#### **2.6 Map Integration for Location Visualization:**

- Review literature on mapping APIs and services such as Mapbox, Google Maps, and Leaflet, including their features, functionalities, and integration options.
- Examine research on spatial visualization techniques, geocoding, and routing algorithms for enhancing location-based services in web applications.

#### **2.7 Middleware Development and MVC Architecture:**

- Explore literature on middleware development patterns, including the use of Express.js middleware for request processing, authentication, and data validation.
- Investigate research on the MVC (Model-View-Controller) architecture, its benefits, and best practices for structuring web applications for maintainability and scalability.

#### **2.8 Security and Privacy:**

- Review literature on security best practices for web applications, including data encryption, secure authentication protocols, and protection against common security threats such as SQL injection and cross-site scripting (XSS).
- Examine research on privacy regulations and compliance requirements for handling user data in web applications, such as GDPR and CCPA.

#### **III. PROJECT SCOPE**

Wanderlust Explorer encompasses a wide range of features and functionalities aimed at providing a comprehensive solution for villa rental services. Some of the core features included in the project scope are as follows:

- 1. User Registration and Authentication: New users can register for an account on Wanderlust Explorer, while existing users can securely log in using their credentials. The authentication process employs industry-standard practices to safeguard user accounts and prevent unauthorized access.
- 2. Villa Listing Management: Authenticated users, particularly villa owners, can create, update, and delete listings for their properties. Each listing can include detailed information such as property description, amenities, location, and pricing, enabling potential renters to make informed decisions.
- 3. User Review Submission and Management: Authenticated users can submit reviews and ratings for villas they have rented, sharing their experiences with the community. Villa owners have the ability to manage and delete reviews associated with their properties, ensuring the integrity and credibility of the platform.
- 4. Responsive User Interface: Wanderlust Explorer features a responsive and visually appealing user interface that adapts seamlessly to various devices and screen sizes. This ensures an optimal user experience across desktops, laptops, tablets, and smartphones, enhancing accessibility and usability.

#### **IV. METHEDOLOGY**

- 1. Authentication and Authorization Implementation:
	- Utilize the Passport library in Node.js to implement authentication and authorization mechanisms.
	- Implement salting and encoding of passwords to enhance security.
	- Allow users to sign up and sign in securely, ensuring protection against unauthorized access.
- 2. Villa Listing Management:
	- Develop functionality to enable users to list villas for rent upon logging in.
- Implement restrictions to ensure that only the owner of a listing can update or delete it, enhancing control and integrity over the listings.
- 3. User Review Management:
	- Enable logged-in users to add reviews for villas.
	- Implement restrictions so that only the owner of a review can delete it, ensuring accountability and transparency.
	- Integration of Cloudinary for Image Storage:
	- Utilize the Multer-Cloud package to integrate Cloudinary cloud storage with the Node.js backend.
	- Incorporate Multer type forms in HTML to facilitate the uploading of villa images by users.
- 4. Middleware Development:
	- Create middleware functions to check user authentication status, ownership of listings and reviews, and to validate reviews and listings.
	- These middleware functions will ensure that only authenticated users have access to certain functionalities and that data integrity is maintained.
- 5. MVC Framework Implementation:
	- Adopt the Model-View-Controller (MVC) framework to structure the project files effectively.
	- Separate concerns by organizing files into distinct directories for models, views, and controllers, enhancing maintainability and scalability.
- 6. Integration of Mapbox for Location Visualization:
	- Utilize Mapbox to visualize villa listings on a map interface.
	- Integrate Mapbox functionalities into the application to provide users with a visual representation of villa locations, enhancing user experience and facilitating navigation.

#### **V. SYSTEM ARCHITECTURE**

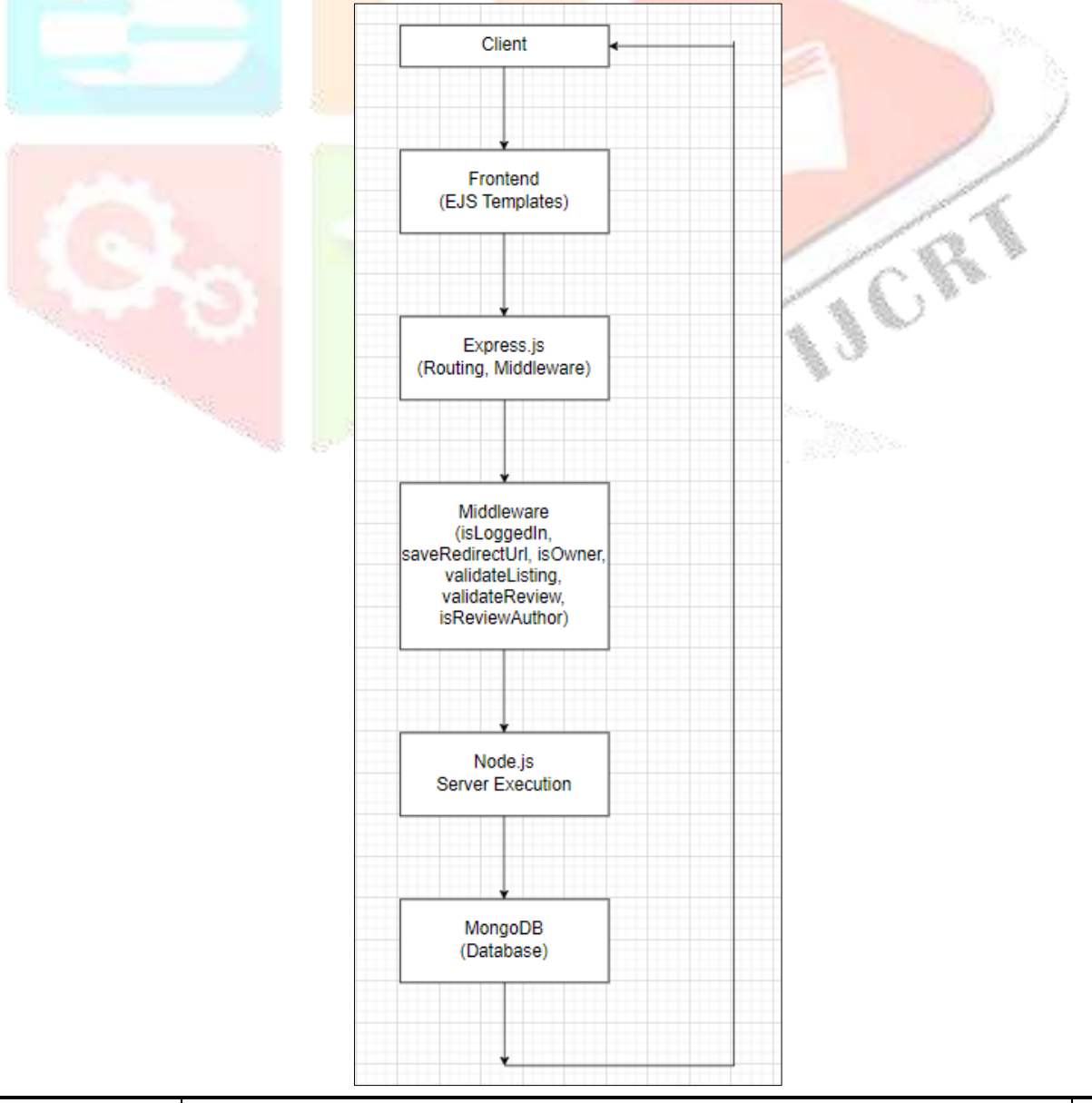

- 5.1 Client-Side (Frontend):
	- HTML/CSS/JS: Responsible for rendering the user interface and handling client-side interactions.
	- Bootstrap: Used for responsive design and layout components.
- 5.2 Mapbox Integration:
	- Provides a visual representation of villa locations on a map interface.
	- Forms with Multer: Allows users to upload villa images using forms integrated with Multer for file handling.
- 5.3 Server-Side (Backend):
	- Node.js: Powers the backend server to handle HTTP requests and responses.
	- Express.js: Web application framework for Node.js, simplifying routing, middleware, and request handling.
	- Passport.js: Used for authentication and authorization middleware, ensuring secure user access.
	- Multer-Cloud: Integrates Cloudinary cloud storage with Node is backend for image upload and storage.
- 5.4 Database Layer:
	- MongoDB: NoSOL database used for storing user data, villa listings, reviews, and associated metadata.
	- Mongoose: MongoDB object modelling library for Node.js, facilitating interactions with the database through schemas and models.
- 5.5 Middleware:
	- Custom middleware functions to check user authentication status and ownership of listings and reviews.
	- Middleware for validating review and listing data before storage in the database.
- 5.6 Model-View-Controller (MVC) Architecture:
	- Models: Define data schemas and interact with the MongoDB database using Mongoose.
	- Views: Render dynamic HTML templates using EJS based on data retrieved from the server.
	- Controllers: Handle business logic, request handling, and response generation, facilitating communication between models and views.
- 5.6 Authentication and Authorization:
	- Passport.js Middleware: Authenticate users during login and signup, manage user sessions, and enforce access control based on user roles and permissions.
- 5.7 Mapbox Integration:
	- Server-side integration with Mapbox APIs to fetch and render villa location data on the client-side map interface.

#### **VI. UML CLASS DIAGRAM**

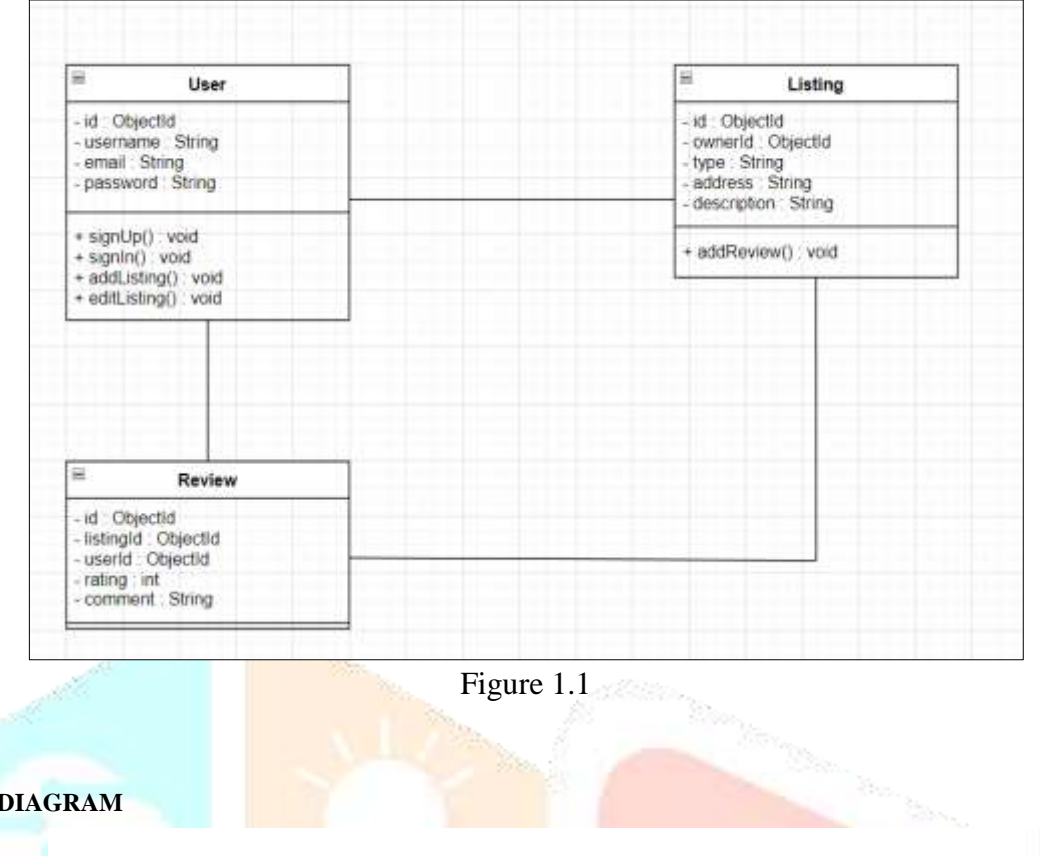

#### **VII. USE CASE DIAGRAM**

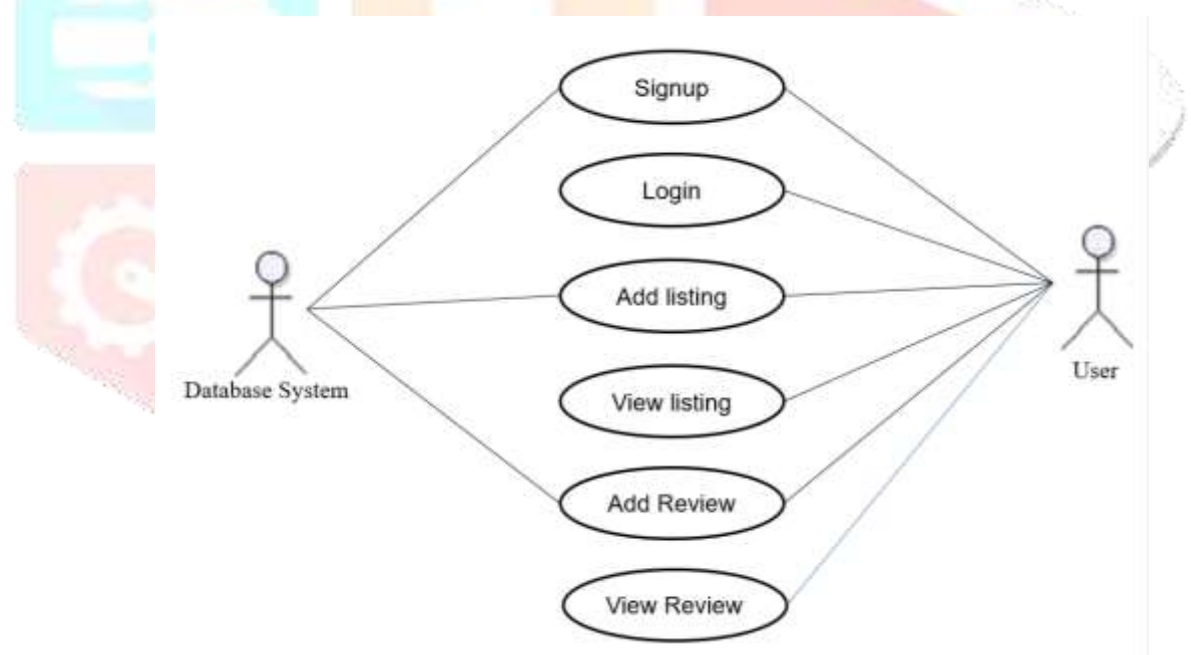

Figure 1.2

#### **VIII. SEQUENCE DIAGRAM**

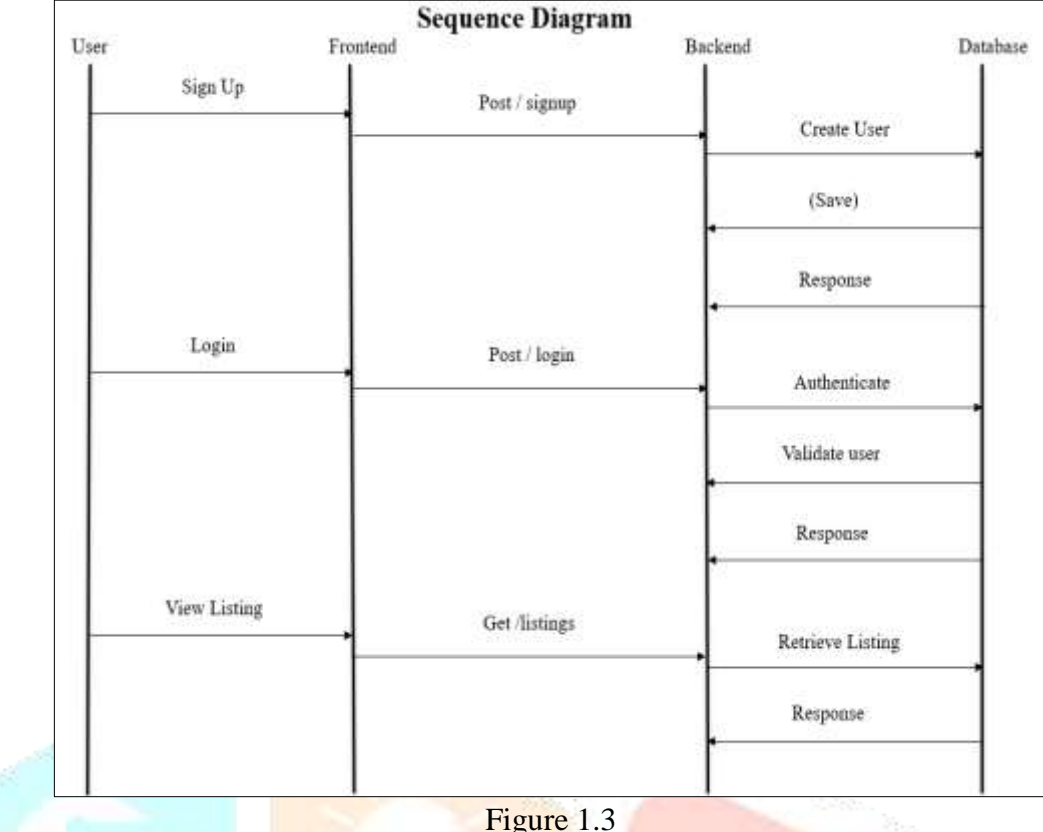

- User: Represents a user of the system.
- Frontend: The user interface or client-side of the application.
- Backend: The server-side of the application.
- Database: The storage system where data is stored.
- Sign Up: Process of a user registering a new account.
- Log In: Process of a user logging into their account.
- View Listings: Process of a user or visitor viewing available listings.
- The diagram illustrates the sequence of interactions between the user, frontend, backend, and database for each use case, including the HTTP methods and routes involved in each step.

a sa tanàna amin'ny faritr'i Hauts-de-France, ao amin'ny faritr'i Normandie, ao Frantsa.<br>Ny INSEE dia mampiasa ny kaodim-paositra 2008–2014.<br>I Jean-Jacques de Langues de Langues de Langues de Langues de Langues de Langues

#### **IX. CONCLUSION**

In conclusion, Wanderlust Explorer represents a significant achievement in the realm of online villa rental platforms. Through the integration of modern web technologies, robust security measures, and intuitive functionalities, the project has successfully addressed the needs of both travelers and villa owners alike.

The implementation of secure authentication and authorization mechanisms ensures that user accounts remain protected from unauthorized access, while the restriction on villa listing and review management ensures integrity and authenticity within the platform. By leveraging Cloudinary for image storage and Mapbox for location visualization, Wanderlust Explorer enhances the visual appeal and user experience, providing a seamless and immersive browsing experience for users.

Furthermore, the adoption of the MVC framework and the development of custom middleware functions contribute to the project's scalability, maintainability, and extensibility, laying a solid foundation for future enhancements and updates.

Overall, Wanderlust Explorer stands as a testament to the power of innovative technology and thoughtful design in creating impactful solutions that cater to the evolving needs of the modern traveler. With its comprehensive features, user-centric approach, and commitment to security and reliability, Wanderlust Explorer is well-positioned to become a leading platform in the villa rental industry, providing memorable experiences for travelers and villa owners alike.

#### **X. REFERENCES**

- [1] D. A. Rahayu, N. Ferdiansyah, M. Nugroho, R. Permala and P. R. Hakim, "RESTful API Development of LAPAN Satellite AIS (Automatic Identification System) Data Using Client Credentials Token Security Method (OAuth 2.0)", *ISAST*, 2020.
- [2] H. Naito and S. Kajita, "CAS as an institutional-wide authentication and authorization infrastructure", *Summer uPortal Conference*, 2005
- [3] Amazon DynamoDB: Fast and flexible NoSQL database service for any scale, 2020
- [4] Anais Dotis-Georgiou, Why You Should Migrate from SQL to NoSQL for Time Series Data
- [5] D. A. Rahayu, N. Ferdiansyah, M. Nugroho, R. Permala and P. R. Hakim, "RESTful API Development of LAPAN Satellite AIS (Automatic Identification System) Data Using Client Credentials Token Security Method (OAuth 2.0)", *ISAST*, 2020.
- [6] N. Ferdiansyah, M. Nugroho, D. A. Rahayu, R. Permala, P. R. Hakim and W. Hasbi, "Implementation of Unsupervised Learning Based On AIS Data of LAPAN Satellites", *ICARESS*, 2021.
- [7] M. Nugroho, N. Ferdiansyah, D. A. Rahayu, R. Permala, P. R. Hakim and W. Hasbi, "An Information Extraction of LAPAN Satellite's AIS Database for Ship Classifications on the Territorial Waters of Indonesia", *Jurnal Teknologi Dirgantara*, vol. 19, no. 1, pp. 33-42, June 2021.
- [8] S. M. Sarsam and H. Al-Samarrale, "A First Look at the Effectiveness of Personality Dimensions in Promoting Users' Satisfaction With the System", *SAGE Open*, pp. 1-12, April-June 2018.

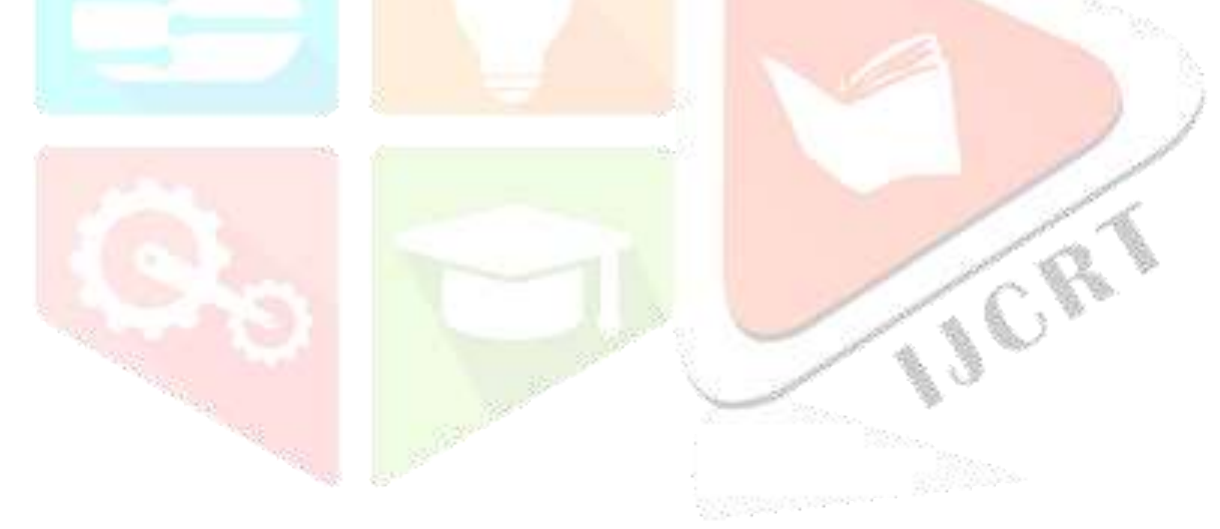